## **REST REDUCTION**

It is now possible to manually switch on or off **Rest Reduction** on the flight.

From: <https://wiki.leonsoftware.com/> - **Leonsoftware Wiki**

Permanent link:

**<https://wiki.leonsoftware.com/updates/ftl-we-have-added-an-option-of-manual-switching-on-or-off-rest-reduction-on-the-flight>**

Last update: **2020/09/25 09:09**

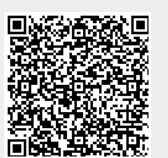